# **HCM modul Progressbar**

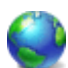

Vlastní zásuvný HCM modul do redakčního systému Sunlight-CMS, který rozšíří redakční systém o možnost zobrazení *Progressbaru*, podle uživatelem zadaných hodnot.

HCM modul pracuje tak, že php kód nakreslí, dle zadaných hodnot, obrázek (Progressbar) a uloží jej pod názvem progressbar.png. Modul vrátí v proměnné odkaz na uložený soubor progressbar.png.

## **Instalace:**

Rozbalte archiv hcm\_progressbar.zip. Soubor progressbar.php uložte do složky require/custom\_hcm.

## **Paramery:**

- hodnota číslo udávající stav (1-100). Na konci bude připojen znak "%".
- šířka šířka progressbaru v px.
- výška výška progressbaru v px.
- text velikost textu v progressbaru (1-5).
- cesta cesta pro uložení souboru, např. "upload/img/". Parametr není povinný. Pokud není vyplněno, soubor bude uložen do kořenu webu.

[hcm]custom, progressbar, 77, 300, 30, 5, upload/img/[/hcm]

#### **Ukázka Progressbaru:**

Barvu Progressbaru nelze v parametrech měnit. Barva je v RGB a můžete si ji změnit přímo v php kódu. Barvy najdete v těchto proměnných.

#### \$barva  $\theta$  = imagecolorallocate(\$obr, 213, 0, 0); \$barva 1 = imagecolorallocate(\$obr, 255, 0, 0);

Vlastní HCM modul můžete stáhnout [Nejste přihlášen\(a\)](http://wall.cz/index.php?m=reg).

**Autor:** [admin](http://wall.cz/index.php?m=profile&id=admin) • **Vydáno:** 5.2.2009 17:12 • **Přečteno:** 8045x